EES Ver. 7.934: #994: For use only by students and faculty at the Universidad Politecnica Madrid, Madrid, Spain

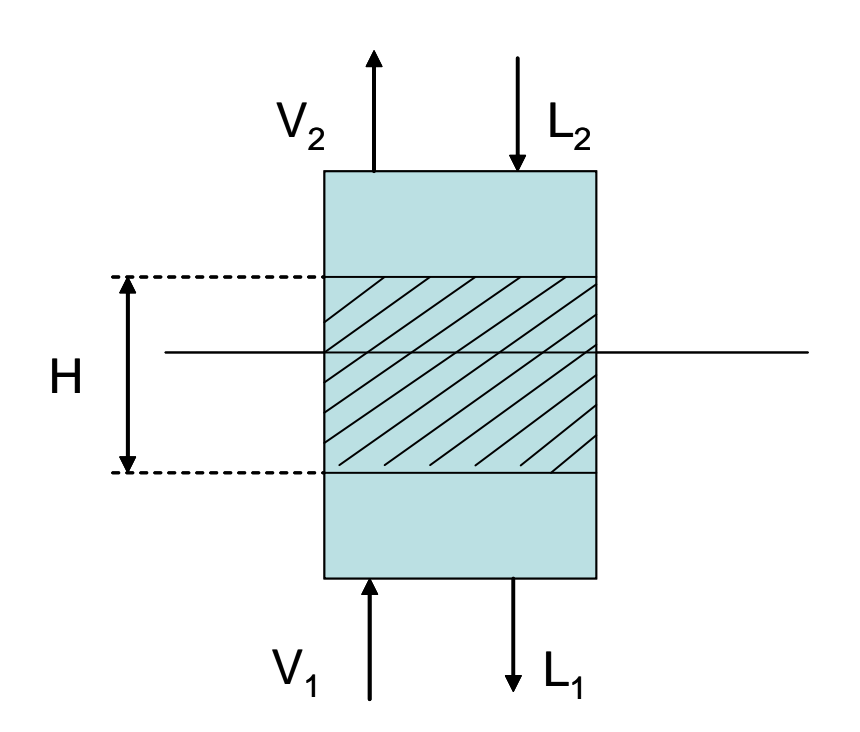

*Este programa realiza la absorción de amoníaco de una corriente con aire usando como líquido absorbente agua o una disolución de amoníaco utilizando los datos del sistema amoníaco-agua NH3H2O como librería externa. Copyright J.I. Zubizarreta.*

*El programa resuelve el ejemplo 9.12 del libro Sherwood T, Pigford, R, Wilke C.; Mass Transfer; 1975, Mc Graw Hill: Una torre de relleno se diseña para eliminar amoníaco en aire por absorción con agua a 15 ºC. El gas entrante es aire seco con una fracción molar de amoníaco de 0,089. Se requiere eliminar el 94,97% del amoníaco por absorción adiabática.con una relación molar gas líquido en el fondo de la columna G/L=0,45. (Con valores superiores no hay solución).*

*Se realiza por cálculo riguroso utilizando transferencia de materia multicomponente del amoníaco y el agua con los factores de intensificación de la transferencia, correlación de calor y materia de Chilton-Colburn, efectos térmicos, corrección de película con el factor de Ackerman, correlaciones de HTU para gas y líquido así como coeficientes de película para la transmisión del calor a la interfase y resolviendo las ecuaciones diferenciales balances de materia y energía, usando un relleno de tellerettes de 1 pulgada cuyos datos son del libro: Separation Process Principles', Seader J.D. Henley E.J., Wiley & Sons NY 1998, También se obtiene la geometría del relleno necesario (diámetro y altura).*

*El sistema agua - amoníaco no considera el aire (inerte) dentro del proceso. Para utilizar la rutina del sistema se obtiene el valor de xV que es la fracción en peso de amoníaco en la fase gas en equilibrio con xL que es la fracción en peso de amoníaco en la fase líquida considerando que sólo hay amoníaco y agua.* 

Si consideramos que en la fase gas hay además, inertes con y<sub>l</sub> fracción molar, entonces (1-y<sub>I)</sub>P será la presión ficticia que *hay que utilizar en el sistema NH3H2O para obtener las fracciones en peso en equilibrio en la fase gas y la entalpía.*  Las fracciones en peso de la fase gas se corrigen multiplicándolas por 1-y<sub>l</sub> para el balance de materia y se resta el flujo de *inertes para usar la entalpía en el balance entálpico.*

Procedure **tpq** (TC; P; Q : x; h)

Call **NH3H2O**  $['$ ; 128; TC; P; Q: T; Po; x; h; s; u; v; Qo ]

EES Ver. 7.934: #994: For use only by students and faculty at the Universidad Politecnica Madrid, Madrid, Spain

Procedure **tpx** (TC; P; X : h; Q)

Call **NH3H2O** ' ' ; 123 ; TC ; P ; X : T ; Po ; xc ; h ; s ; u ; v ; Q 

End **tpx**

Function **YFS** (t<sub>s</sub>; y<sub>H2O</sub>; y<sub>H2Oeq</sub>)

If 
$$
\left[ (|y_{H2O} - y_{H2Oeq} | > 0,01) \text{ and } \left( \frac{1 - t_s \cdot y_{H2O}}{1 - t_s \cdot y_{H2Oeq}} > 0,01) \right] \text{ Then}
$$
  
\n $YFS := \frac{1 - t_s \cdot y_{H2O} - [1 - t_s \cdot y_{H2Oeq}]}{\ln \left[ \frac{1 - t_s \cdot y_{H2Oeq}}{1 - t_s \cdot y_{H2Oeq}} \right]}$   
\nElse  $YFS := 1$  EndIf

End **YFS**

Function **YF** (t;  $y<sub>NH3</sub>$ ;  $y<sub>NH3eq</sub>$ )

If 
$$
\left[ (|y_{NH3} - y_{NH3eq}| > 0,01) \text{ and } \left( \frac{1 - t \cdot y_{NH3}}{1 - t \cdot y_{NH3eq}} > 0,01) \right] \text{ Then}
$$
  
\n $YF := \frac{1 - t \cdot y_{NH3} - [1 - t \cdot y_{NH3eq}]}{\ln \left[ \frac{1 - t \cdot y_{NH3}}{1 - t \cdot y_{NH3eq}} \right]}$   
\nElse  $YF := 1$  EndIf

End **YF**

Function **XF** (x;  $x_{NH3eq}$ )

If 
$$
\left[ (|x - x_{NH3eq}| > 0,1) \text{ and } \left( \frac{1 - x}{1 - x_{NH3eq}} > 0,01) \right] \text{ Then}
$$
  

$$
XF := \frac{1 - x - [1 - x_{NH3eq}]}{\ln \left[ \frac{1 - x}{1 - x_{NH3eq}} \right]}
$$
  
Else  $XF := 1$  Endlf

End **XF**

*Se guardan los resultados de la integración en una tabla para graficar los datos \$integraltable N:0,2; yNH3 ;yNH3eq ;xNH3eq ;yH2O ;yH2Oeq ;TL;TG;x;;V;L;H*

P = 1 [atm] · |1,01325 · 
$$
\frac{\text{bar}}{\text{atm}}
$$
  
TG1 = 298 [K]  
TL1 = 303 [K]

Estimación inicial de la temperatura del líquido a efectos de comprobar al final que la temperatura del agua de entrada es igual a 15 ºC o 288,1 K

 $y_{NH31} = 0,089$   $y_{H201} = 0$   $y_{H1} = 1 - y_{NH31} - y_{H201}$  *Todo fracciones molares* 

*Se selecciona un flujo superficial de gas. Para V' = 2000 lb/h-ft2 (9765 kg/h-m2 equivale a 336,7 kmol/h-m2) y L' = 3000 lb/h ft2 (14647 kg/h-m2 equiv. a 813,7 kmol/h-m2) el Perry da una DeltaP = 1,5 in/ft (125 mm/m) en el relleno de Tellerettes por lo que se usará un factor de 3,367 en los cálculos de los coeficientes de transferencia de calor y HTU's. Es decir se hará funcionar la columna con un flujo superficial de 336,7 kmol/h-m2; correspondiendo para 100 kmol/h un diámetro de dicha columna de 0,615 m*

 $V1 = 100$  [kmol/h]

 $V_{\text{inertes}}$  = V1 ·  $\begin{bmatrix} 1 & - & y_{\text{NH31}} & - & y_{\text{H201}} \end{bmatrix}$  kmol/h

xV1 = y<sub>NH31</sub> ·  $\frac{MolarMass \text{ ( 'Ammonia' } )}{y_{NH31} + MolarMass \text{ ( 'Ammonia' } ) + y_{H2O1} + MolarMass \text{ ( 'H2O) } }$ 

 $y1 = xV1 \cdot [1 - y_{11}]$  *fracción en peso* 

Call **tpx**  $\lceil TG1 \rceil$ ; P ·  $(1 - y_{11})$ ; xV1 : hV1 ; q<sub>q1</sub>  $\rceil$ 

$$
L1 = \frac{V1}{0.45} \text{ kmol/h}
$$

$$
x1 = V1 \cdot y_{NH31} \cdot \left[ \frac{0,9497}{V1 \cdot y_{NH31} \cdot 0,9497 + L1} \right] \text{ fraction molar}
$$
  

$$
xL1 = V1 \cdot y_{NH31} \cdot 0,9497 \cdot \left[ \frac{\text{MolarMass} \left( 'Ammonia' \right)}{L1 \cdot \text{MolarMass} \left( 'H2O' \right) + V1 \cdot y_{NH31} \cdot 0,9497 \cdot \text{MolarMass} \left( 'Ammonia' \right) \right]}
$$

*fracción en peso*

Call  $tpx$   $\lceil TL1 ; P ; xL1 : hL1 ; q_{11} \rceil$ 

5,2

$$
y_{NH3} = y_{NH31} + \int_{0}^{5.2} \left[ -(1 - t \cdot y_{NH3}) \cdot \left( \frac{y_{NH3} - y_{NH3eq}}{Y_{f}} \right) \right] dN
$$

$$
y_{H2O}
$$
 =  $y_{H2O1}$  +  $\int_{0}^{5,2} \left[ -\alpha \cdot (1 - t_s \cdot y_{H2O}) \cdot \left( \frac{y_{H2O} - y_{H2Oeq}}{Y_{fs}} \right) \right] dN$ 

$$
TG = TG1 + \int_0^{5.2} \left[ -\beta \cdot (TG - TL) \cdot \left( \frac{c_0}{\exp\left[c_0\right] - 1} \right) \right] dN
$$

$$
V = VI + \int_{0}^{5.2} \left[ -V \cdot \left( \frac{y_{NH3} - y_{NH3eq}}{Y_{f}} + \frac{y_{H2O} - y_{H2Oeq}}{Y_{fs}} \right) \right] dN
$$

H = ∫ 5,2 0 HTU $_{\rm G}$   $\,$  d N

 $L - V - L1 + V1 = 0$ 

### File:C:\EES32\Userlib\Examples\absorción\_NH3\_relleno.EES 16/07/2008 9:11:14 Page 4

 $+$   $\frac{1 - xV}{1 - x + 1}$ **MolarMass** 'H2O'

EES Ver. 7.934: #994: For use only by students and faculty at the Universidad Politecnica Madrid, Madrid, Spain

L - x = V - y<sub>hets</sub> = L1 - xI + V1 - y<sub>hets</sub> = 0  
\nCall 
$$
\text{tpq}[T_1; P + (1 - y_1); 1 : y_a; h_a]
$$
  
\nCall  $\text{tpq}[T_1; P + (1 - y_1); 0 : x_a; h_a]$   
\nCall  $\text{tpq}[T_1; P + (1 - y_1); 0 : x_a; h_a]$   
\nValue =  $\frac{V_2}{V_1 + TU_2} \cdot \frac{Y_1}{X_1} \cdot [x - x_{MSEq} ]$   
\nValue =  $\frac{V_0}{\text{MolarMass}^2 \text{(Ammonia')}} + \frac{1 - y_0}{\text{MolarMass}^2 \text{(Ammonia')}} \cdot [1 - y_1]$   
\nValue =  $\frac{V_0}{\text{MolarMass}^2 \text{(Ammonia')}} + \frac{1 - y_0}{\text{MolarMass}^2 \text{(H2O')}} \cdot [1 - y_1]$   
\nValue =  $\frac{V_0}{\text{MolarMass}^2 \text{(Ammonia')}} + \frac{1 - Y_0}{\text{MolarMass}^2 \text{(H2O')}} \cdot [1 - y_1]$   
\nValue =  $\frac{V_0}{\text{MolarMass}^2 \text{(Ammonia')}} + \frac{1 - Y_0}{\text{MolarMass}^2 \text{(H2O')}} \cdot [1 - y_1]$   
\nValue =  $\frac{V_0}{\text{MolarMass}^2 \text{(Ammonia')}} + \frac{1 - Y_0}{\text{MolarMass}^2 \text{(H2O')}} \cdot [1 - y_1]$   
\nValue =  $\frac{V_0}{V_0} \cdot \frac{\text{MolarMass}^2 \text{(Ammonia')}}{V_0} + (1 - x) \cdot \text{MolarMass}^2 \text{(H2O')}} \cdot [1 - y_1]$   
\nValue =  $\frac{V_0}{V_0}$   
\nCall  $\text{tpz}[TG; P \cdot (1 - y_1); xV : hV; q_0]$   
\nCall  $\text{tpz}[TU; P \cdot (1 - y_1); xV : hV; q_0]$   
\nCall  $\text{tpz}[TU; P \cdot (1 - y_1); xV : hV; q_0]$   
\nCall  $\text{fyz}[TU; P \cdot (1 - y_1); x$ 

 $Y_{fs}$  = **YFS** $[t_s; y_{H2O}; y_{H2Oeq}]$ 

EES Ver. 7.934: #994: For use only by students and faculty at the Universidad Politecnica Madrid, Madrid, Spain

$$
X_{f} = \mathbf{XF} \left[ x; \ x_{NH3eq} \right]
$$
\n
$$
t = \frac{Y_{fs} \cdot [y_{NH3} - y_{NH3eq}] + Y_{f} \cdot [y_{H2O} - y_{H2Oeq}]}{Y_{fs}}
$$
\n
$$
t_{s} = \frac{t}{t - 1}
$$
\n
$$
S_{CNH3aire} = \frac{Visc ['Air'; T = TG]}{p['Air'; T = TG; P = P] \cdot 0,213} \cdot P \cdot 10000 \cdot \left[ \frac{298,15}{TG} \right]^{1,5}
$$
\n
$$
S_{CH2Oaire} = \frac{Visc ['Air'; T = TG]}{p['Air'; T = TG; P = P] \cdot 0,256} \cdot P \cdot 10000 \cdot \left[ \frac{298,15}{TG} \right]^{1,5}
$$
\n
$$
\alpha = \left[ \frac{Sc_{NH3aire}}{Sc_{H2Oaire}} \right]^{0,5}
$$
\n
$$
\beta = \left[ \frac{Sc_{NH3aire}}{Pr ('Air'; T = TG)} \right]^{[2 / 3]}
$$

*factor de Ackerman para corregir la transferencia de calor por el efecto de flujo de transferencia de materia*

$$
c_{0} = \left[\frac{y_{NH3} - \text{MolarMass} (\text{'Ammonia'}') + y_{H2O} - \text{MolarMass} (\text{'H2O'}') + y_{1} - \text{MolarMass})}{\beta}\right]
$$
\n
$$
c_{1} = \left[\frac{y_{NH3} - y_{NH3} - \text{Cp} (\text{'Ammonia'}; T = TG; P = P) \cdot \text{MolarMass} (\text{'Ammonia'}') + y_{H2O} - \text{Cp} (\text{'H2O'}; T = TG) \cdot \text{MolarMass} (\text{'H2O'}) + \frac{1}{\beta} \cdot \text{MolarMass} (\text{M2O'}) \cdot \text{MolarMass} (\text{M2O'}) \cdot \text{MolarMass} (\text{M2O'}) \cdot \text{MolarMass} (\text{M2O'}) \cdot \text{MolarMass} (\text{M2O'}) \cdot \text{MolarMass} (\text{M2O'}) \cdot \text{MolarMass} (\text{M2O'}) \right]
$$

*Relleno Tellerettes 1 in. Los datos y correlaciones para HTU según el libro 'Separation Process Principles', Seader J.D. Henley E.J., Wiley &Sons NY 1998*

 $C_L = 0,899$ 

 $C_V = 0,35$ 

 $C_h = 0,588$ 

a = 190 [m<sup>2</sup>/m<sup>3</sup>]

ε = 0,93

 $d_s = 0,045$  [m]

$$
u_{L} = L \cdot \frac{3,367}{3600} \cdot \left[ \frac{x \cdot \text{MolarMass} \ (\text{'Ammonia'}\ ) + (1 - x) \cdot \text{MolarMass} \ (\text{'H2O'}\ )}{1000} \right]
$$

 $N_{\text{ReLU}} = u_{L} \cdot \frac{1000}{a} \cdot 1000$ 

 $\sqrt{ }$ 

EES Ver. 7.934: #994: For use only by students and faculty at the Universidad Politecnica Madrid, Madrid, Spain

$$
N_{Frl.} = \frac{a}{9,81} \cdot u_L^2
$$

ahdiva = 0,85  $\cdot$  C<sub>h</sub>  $\cdot$  N<sub>ReL</sub> <sup>0,25</sup>  $\cdot$  N<sub>FrL</sub> <sup>0,1</sup> *Para N<sub>ReL</sub>* >5

$$
\text{HOLD} = \left[12 \cdot \frac{N_{\text{Frl.}}}{N_{\text{ReLU}}}\right]^{\left[1 / 3\right]} \cdot \text{ahdiva}^{\left[2 / 3\right]}
$$

*Ecuación predictiva de Billet & Schultes para HTUL : según el libro 'Separation Process Principles', Seader J.D. Henley E.J., Wiley &Sons NY 1998*

$$
HTU_{L} = \frac{1}{C_{L}} \cdot \left[ \frac{1}{12} \right]^{[1/6]} \cdot \left[ 4 \cdot HOLD \cdot \frac{\epsilon}{164 \times 10^{-9} \cdot \frac{TL}{285} \cdot a \cdot u_{L}} \right]^{0.5} \cdot \frac{u_{L}}{ahdiva \cdot a}
$$
  
\n
$$
u_{G} = V \cdot \frac{3,367}{3600} \cdot 22,414 \cdot \frac{1,013}{P} \cdot \frac{TG}{273,15}
$$
  
\n
$$
N_{ReG} = u_{G} \cdot \frac{a}{\text{Visc }['Air'; T = TG]} \cdot N_{ReG} = u_{G} \cdot \frac{a}{\text{Visc }['Air'; T = TG]}
$$

*Ecuación predictiva de Billet & Schultes para HTU<sub>G</sub> : según el libro 'Separation Process Principles', Seader J.D. Henley E.J., Wiley &Sons NY 1998*

 $\overline{a}$ 

$$
HTU_{G} = \frac{1}{C_{V}} \cdot \left[\epsilon - \text{HOLD}\right]^{0.5} \cdot \left[4 \cdot \frac{\epsilon}{a^{4}}\right]^{0.5} \cdot N_{\text{ReG}} \left[\frac{-3}{4}\right] \cdot \text{Sc}_{\text{NH3aire}} \left[\frac{-1}{3}\right] \cdot \frac{u_{G}}{0.213} \cdot P \cdot 10000
$$
  
. 
$$
\frac{\left[\frac{298.15}{TG}\right]^{1.5}}{\text{abdiva}}
$$

*Coeficientes de transferencia de calor según el libro Chemical-Engineering Mass-Transfer-Operations Robert-E-Treybal, 3ª edición, Mc Graw Hill*

$$
h_{G} = \left[ 1195 \cdot V \cdot \frac{3,367}{3600} \cdot (y_{NH3} \cdot \text{Cp} \left[ \text{'Ammonia'} ; T = TG ; P = P \right] \cdot \text{MolarMass} \left[ \text{'Ammonia'} \right] + y_{H2O} \right]
$$

$$
\begin{array}{l}\n\cdot \text{ Cp } [\text{ 'H2O'}; T = TG ] \cdot \text{ MolarMass } [\text{ 'H2O'} ] + y_1 \cdot \text{ Cp } [\text{ 'Air'}; T = TG ] \cdot \text{ MolarMass } [\text{ 'Air'} ] ) \cdot \left( d_s \cdot V \cdot \frac{3,367}{3600} \right. \\
& \left. \left[ \frac{y_{NH3} \cdot \text{ MolarMass } (\text{ 'Ammonia'} ) + y_{H2O} \cdot \text{ MolarMass } (\text{ 'H2O'} ) + y_1 \cdot \text{ MolarMass } (\text{ 'Air'} )}{\text{ Visc } (\text{ 'Air'}; T = TG )} \right] \right)^{-0.36} \\
& \cdot \left[ \frac{y_{NH3} \cdot \text{ MolarMass } (\text{ 'Ammonia'} ) + y_{H2O} \cdot \text{ MolarMass } (\text{ 'Air'} )}{1 - \epsilon} \right] \right)^{-0.36} \\
& \cdot \text{ Pr } [\text{ 'Air'}; T = TG ] \left[ \frac{-2}{3} \right] \\
& \cdot \text{ Pr } [\text{ 'Air'}; T = TG ] \left[ \frac{-2}{3} \right] \\
& \cdot \text{ MolarMass } [\text{ 'H2O'} ] ) \cdot 1000 \right)^{0,45} \\
& \cdot \text{ MolarMass } [\text{ 'H2O'} ] ) \cdot 1000 \Big]^{0,45}\n\end{array}
$$

File:C:\EES32\Userlib\Examples\absorción\_NH3\_relleno.EES 16/07/2008 9:11:14 Page 7

EES Ver. 7.934: #994: For use only by students and faculty at the Universidad Politecnica Madrid, Madrid, Spain

$$
T_i = \frac{h_G \cdot \left[\frac{c_0}{\exp{(c_0)} - 1}\right] \cdot TG + h_L \cdot TL}{h_G \cdot \left[\frac{c_0}{\exp{(c_0)} - 1}\right] + h_L}
$$

*Volumen final de relleno necesario:*

$$
Vol_{\text{relleno}} = \frac{V1}{336,7 \quad [\text{kmol/h-m}^2]} \cdot H
$$

#### **SOLUTION**

Unit Settings: [kJ]/[K]/[bar]/[kg]/[degrees]  $a = 190$  [m<sup>2</sup>/m<sup>3</sup>  $\alpha = 1.096$  β = 1.008  $c_0 = 0,3396$  Ch = 0,588  $C_{L} = 0.899$   $C_{V} = 0.35$  $ds = 0.045$  [m]  $\varepsilon = 0.93$  $H = 1,332$  [m] hL = 62,6 [kJ/kg]  $hL1 = 102,5$   $[kJ/kg]$  hle = 60,74  $HOLD = 0,03226$   $HTUG = 0,2556$  [m]  $HTUL = 0.315$  [m] hV = 1344,7 [kJ/kg]  $hV1 = 1357.4$   $[kJ/kg]$  he = 2401  $hG = 62,55$  he  $= 7668$  $L = 215,788$  [kmol/h]  $L1 = 222,222$  [kmol/h]  $N = 5,20$   $N = 0,0002561$  $N_{\text{ReG}} = 733.5$   $N_{\text{ReL}} = 19.14$  $P = 1,0$  [bar]  $q_g = 1,001$  $q_{g1} = 1,001$  q<sub>l</sub> = -0,001  $q_{11} = -0,001$  SCH2Oaire = 0,6146  $S$ CNH3aire = 0,7386 t = 1,535  $TG = 291.7 \frac{K}{K}$ TL = 288,1  $[K]$  TL1 = 303  $[K]$  $T_i = 288,1$  [K] ts = 2,868  $uG = 2,094$   $\text{[m/s]}$   $uL = 0,003636$   $\text{[m/s]}$  $V = 93,566$  [kmol/h]  $V = 100,000$  [kmol/h] Volrelleno =  $0,3955$   $\text{[m}^3\text{]}$  $x = 0,000$   $x1 = 0,03664$  $xL = 0,000$   $xL1 = 0,035$  $xV = 1,000$   $xV1 = 1,000$  $x_e = 0,00319$   $X_f = 1$  $x_{H2Oeq} = 0,9966$   $x_{NH3eq} = 0,003374$  $y1 = 0,089$   $y_e = 0,1064$  $Y_f = 1$   $Y_{fs} = 1$  $y_{H2O} = 0,02002$   $y_{H2O1} = 0$  $yH2Oeq = 0.01671$   $yI = 0.9736$  $y_{11} = 0.911$   $y_{11} = 0.9812$ yNH3 = 0,008275 yNH31 = 0,089 yNH3eq = 0,002106

ahdiva  $= 0,4572$  $V_{\text{inertes}} = 91,1$  [kmol/h]

24 potential unit problems were detected.

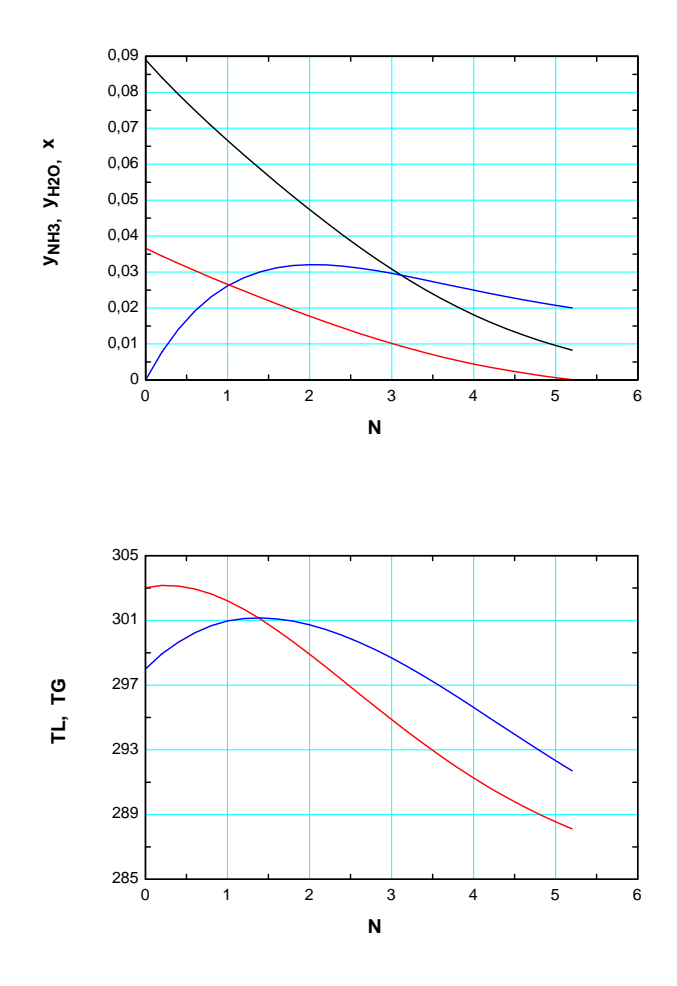

# **Integral Table**

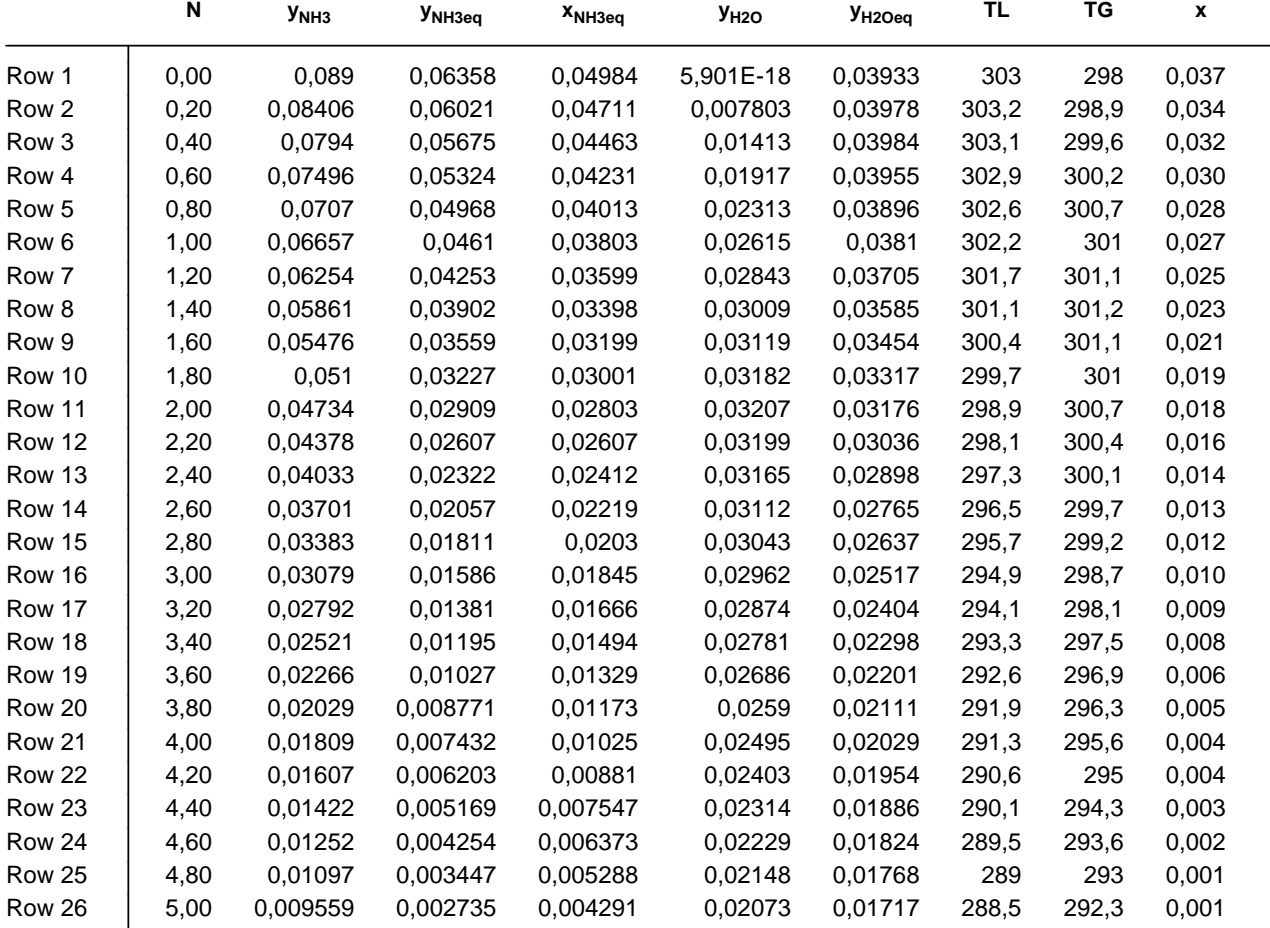

# File:C:\EES32\Userlib\Examples\absorción\_NH3\_relleno.EES 16/07/2008 9:11:15 Page 9

EES Ver. 7.934: #994: For use only by students and faculty at the Universidad Politecnica Madrid, Madrid, Spain

## **Integral Table**

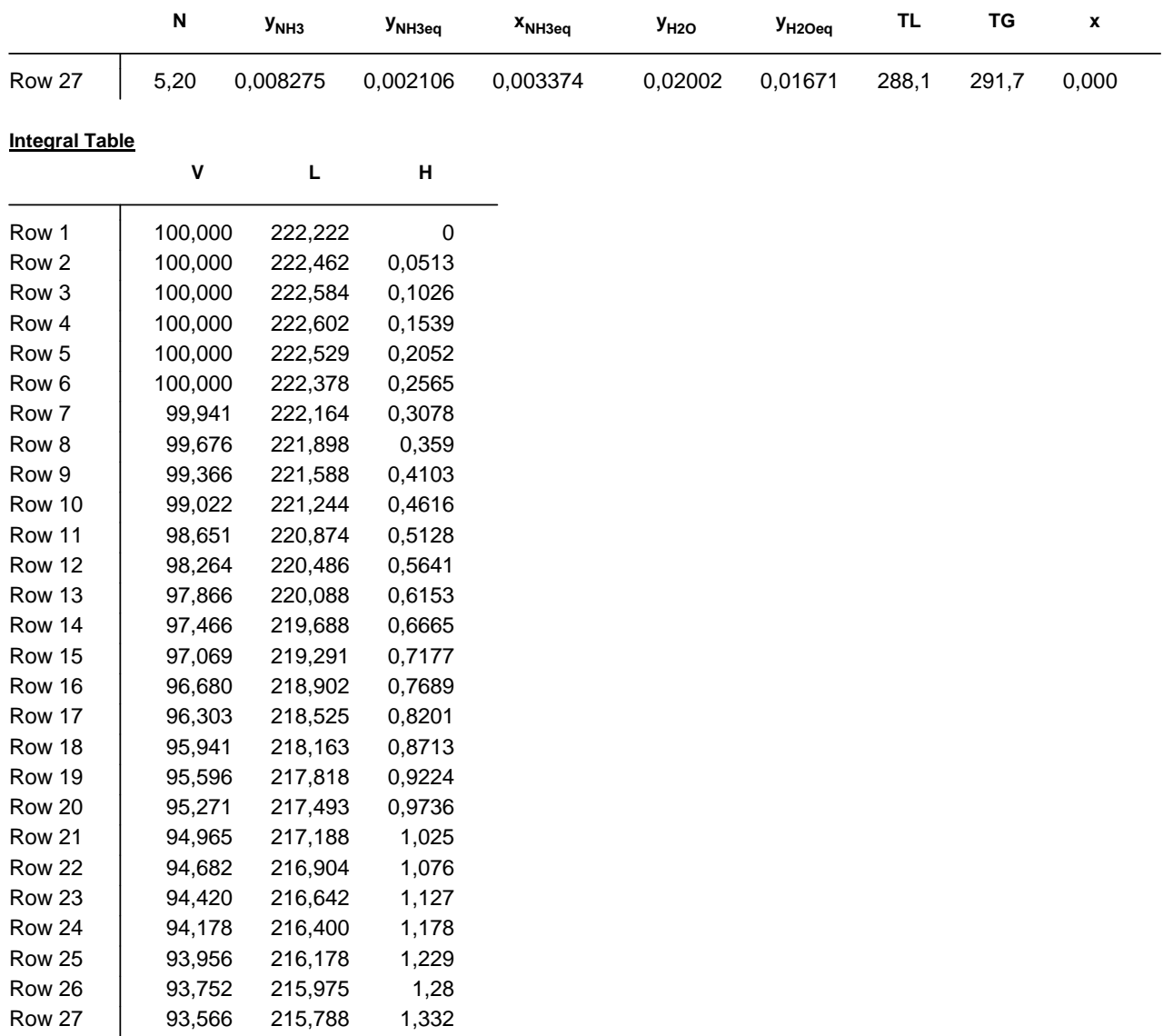